Exam : 000-899

Title : IBM Tivoli Storage Manager

V5.4 Implementation

Version : DEMO

1. A customer wants to establish an off-site tape rotation. Part of this process would be the check-in and check-out of tapes from the library. In addition, when a tape remains off-site for some time, data on it can become expired, thus having unused space on it. As a result of this, off-site tape reclamation is planned to be used in order to optimize tape utilization. Which two statements are true about off-site reclamation? (Choose two.)

A. The server obtains valid files only from an on-site volume of a copy storage pool or active-data pool.

B. When an off-site volume is reclaimed, the files on the volume are rewritten to another read/write volume.

C. The server obtains valid files only from another on-site volume of a copy storage pool, which has the same data on it.

D. The server obtains valid files from a primary storage pool or, if necessary, from an on-site volume of a copy storage pool or active-data pool.

E. The default value of the reclamation parameter in an off-site storage pool is the same as for a primary sequential storage pool (for example, 60).

Answer: BD

2. Which three options may be changed with the setopt command? (Choose three.)

A. Shredding

B. Logpoolsize

C. Bufpoolsize

D. Commtimeout

E. Commmethod

F. Dbpageshadow

Answer: ACD

3. What is the maximum number of days that archived files can be kept by IBM Tivoli Storage Manager?

A. 365

B. 99999

C. 30000

D. no limit Answer: D 4. As an IBM Tivoli Storage Manager (TSM) administrator, you configure a Disaster Recovery Plan using the Disaster Recovery Manager (DRM) function of TSM. You have a recovery situation that involves an environment with different hardware than your production environment. Which action needs to be taken to perform the TSM database recovery?

A. modify the restore machine instructions stanza of the recovery plan file to use a manual library at the recoverylocation

B. modify the device configuration file stanza of the recovery plan to allow use of the hardware found at the recoverylocation

C. modify the machine general instructions stanza of the recovery plan file to allow use of the hardware at the recovery location

D. modify the machine recovery instructions stanza of the recovery plan file to allow use of the hardware at the recoverylocation

Answer: B

- 5. Which command specifies the time period, in days, between automatic license audits performed by IBM TivoliStorage Manager?
- A. Audit License
- B. Query License
- C. set licenseauditperiod
- D. set licenseauditrefresh

Answer: C

- 6. Given a file d:\obj\printf.obj and assuming that d: is defined as a domain, and the IBM Tivoli Storage Manager (TSM)client is configured with the following include-exclude statements: exclude d:\...\\*.obj include d:\dir2\junk\\*.objWhich statement is true?
- A. After checking the first rule, TSM client skips all further rule processing.
- B. The file is not backed up, since the rule (exclude d:\...\\*.obj) is evaluated last.
- C. The file is not backed up, since the first rule (exclude d:\...\\*.obj) is evaluated first.
- D. The client does not perform any backup for d:\obj, since there is no explicit rule selecting that directory. Answer: B
- 7. A Tivoli Storage Manager server has been defined with a primary disk pool with cache enabled, a tape pool as the nextprimary pool and a tape copy pool. All processes to back up storage pools and migrations are completing successfully. A

| client issues a restore to a file that is located in cache in the disk pool, but that volume has been taken offline. What is the status of the client? restore? |
|----------------------------------------------------------------------------------------------------|
| A. Restore fails with media unavailable.                                                                                                    |
| B. Restore is processed from the tape pool.                                                                                                    |
| C. Restore fails and server issues request to audit volume.                                                                                                    |
| D. Restore prompts the administrator to return the copy pool tape from off-site storage.  Answer: B                                                             |
| 8. What is the minimum size that can be specified for Tivoli Storage Manager server activity log retention?                                                     |
| A. 1 MB                                                                                                    |
| B. 10 MB                                                                                                    |
| C. 100 MB                                                                                                    |
| D. 256 MB<br>Answer:A                                                                                                    |
| 9. What does the tsmdlst command do?                                                                                                    |
| A. lists tape device addresses and names                                                                                                    |
| B. lists IBM Tivoli Storage Manager defined drives                                                                                                    |
| C. lists the IBM Tivoli Storage Manager device driver                                                                                                    |
| D. displays IBM Tivoli Storage Manager library status  Answer:A                                                                                                 |
| 10. What does a valid Windows client or server option file include?                                                                                             |
| A. SNMP AND SHAREDMEMORY parameters                                                                                                    |
| B. commmethod tcpip and commmethod namedpipes                                                                                                    |
| C. only one commmethod statement for better performance                                                                                                    |
| D. any commmethod supported by the server, except zOS MIDDAW support Answer: B                                                                                  |

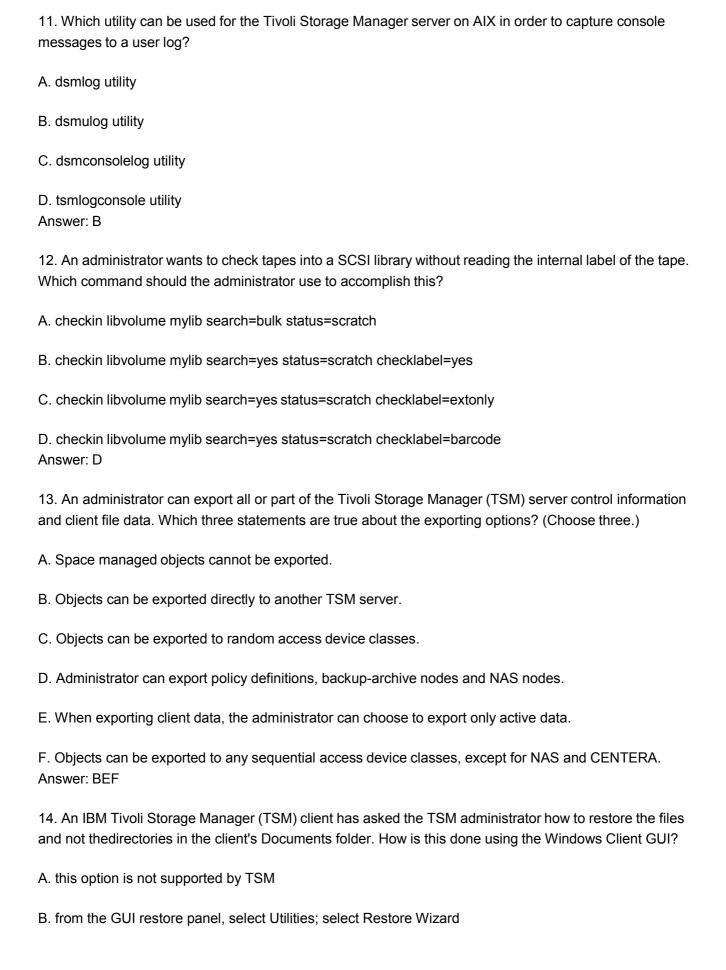

- C. from the GUI restore panel, select the Options button; select Files Only
- D. from the GUI restore panel, select Restore; select View; select Files Only Answer: C
- 15. Client FRED has been having problems getting its scheduled backup to complete. During the nightly scheduled backups, there are 1000 different sessions running for scheduled clients and data is being stored to various destinations of DISK and TAPE. For the scheduled backups when FRED has failed, it has not been clear which error messages were issued that related to FRED's scheduled session. Which administrator command from the command line is best used to view errors related to FRED's failed session?
- A. Query actlog nodename=FRED
- B. Query actlog sessions=FRED
- C. Query log format=detailedsession
- D. Begin eventlogging eventserversession Answer:A
- 16. The customer is having trouble meeting backup times for their clients who are backing up over the LAN. They find that the 100 MB Ethernet network is the bottleneck. What two ways will best solve this problem? (Choose two)
- A. implement Tivoli Storage Manager for SANergy
- B. upgrade the Ethernet switch to a 1000 MB infrastructure
- C. install fiber host bus adapters on each IBM Tivoli Storage Manager client
- D. upgrade Ethernet cards on all IBM Tivoli Storage Manager clients to 1000 MB
- E. move all IBM Tivoli Storage Manager backup clients to a LAN-Free backup environment Answer: BD
- 17. According to the Operational Reporting tool, how many states can a Tivoli Storage Manager server be viewed in and which states are they?
- A. one state: server needs attention
- B. two states: running smoothly and needs attention
- C. three states: running smoothly, server is down and needs attention

D. four states: running smoothly, capacity is reaching limits, server is down, and server DB is near capacity

Answer: B

18. In IBM Tivoli Storage Manager, what is the correct sequence of steps taken to define a SCSI Library to the TSM server and associate it with a storage pool?

A. define library -> define drive -> define path for drive -> define devclass for devices -> define storage pool

B. define library -> define path for library -> define drive -> define devclass for devices -> define storage pool C. define library -> define path for library -> define drive -> define path for drive -> define storage pool -> define devclass for devices

D. define library -> define path for library -> define drive -> define path for drive -> define devclass for devices -> define storage pool

Answer: D

- 19. What is an advantage of using server prompted mode over client polling scheduling?
- A. It is valid with all communication methods.
- B. It is useful when a high percentage of clients start the scheduler manually.
- C. It supports randomization, which is the random distribution of scheduled start times.
- D. If the scheduled start time is changed, the new start time is implemented without any action required from the client node.

Answer: D

20. What does the MIGDELAY attribute of a storage pool do?

A. specifies the maximum number of days the migration process can run continually

B. specifies a delay in days where the migration process remains paused when the MIGMAX threshold is reached

C. specifies the minimum number of days a file must remain in a storage pool before it becomes eligible for migration

D. specifies the maximum number of days a file can remain in a storage pool before an immediate migration is forced for this file

Answer: C

This document was created with Win2PDF available at <a href="http://www.win2pdf.com">http://www.win2pdf.com</a>. The unregistered version of Win2PDF is for evaluation or non-commercial use only. This page will not be added after purchasing Win2PDF.

## **Trying our product!**

- ★ 100% Guaranteed Success
- ★ 100% Money Back Guarantee
- ★ 365 Days Free Update
- ★ Instant Download After Purchase
- ★ 24x7 Customer Support
- ★ Average 99.9% Success Rate
- ★ More than 69,000 Satisfied Customers Worldwide
- ★ Multi-Platform capabilities Windows, Mac, Android, iPhone, iPod, iPad, Kindle

## **Need Help**

Please provide as much detail as possible so we can best assist you.

To update a previously submitted ticket:

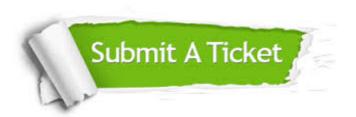

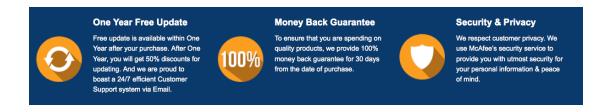

## Guarantee & Policy | Privacy & Policy | Terms & Conditions

Any charges made through this site will appear as Global Simulators Limited.

All trademarks are the property of their respective owners.

Copyright © 2004-2014, All Rights Reserved.